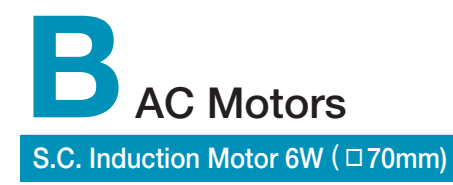

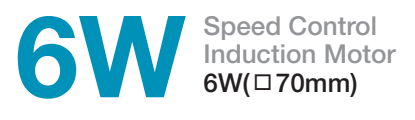

## **<sup>4</sup>** Motor Specification

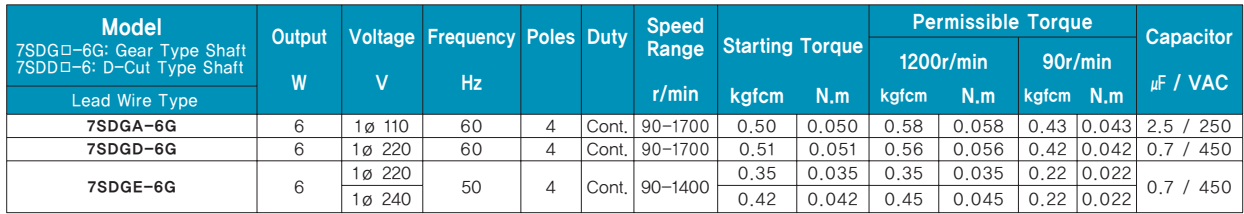

1) Enter the phase & voltage code in the in the box  $(\square)$  within the motor model name.

2) All models contain a built-in thermal protector.

3) Gear Type Shaft are for attaching Gearbox and D-Cut Type Shaft are for using motor only.

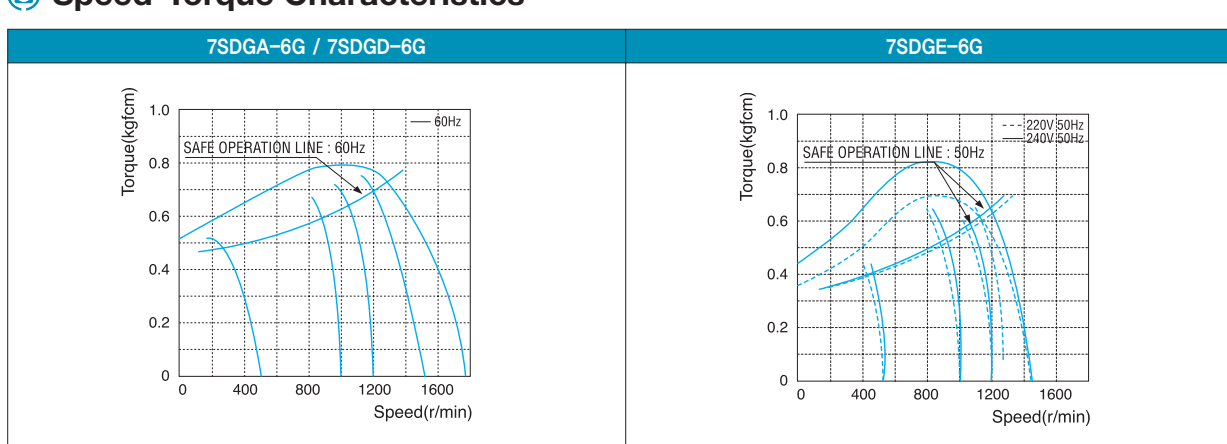

# **Speed-Torque Characteristics**

## **Max. Permissible Torque at Output Shaft of Gearbox**

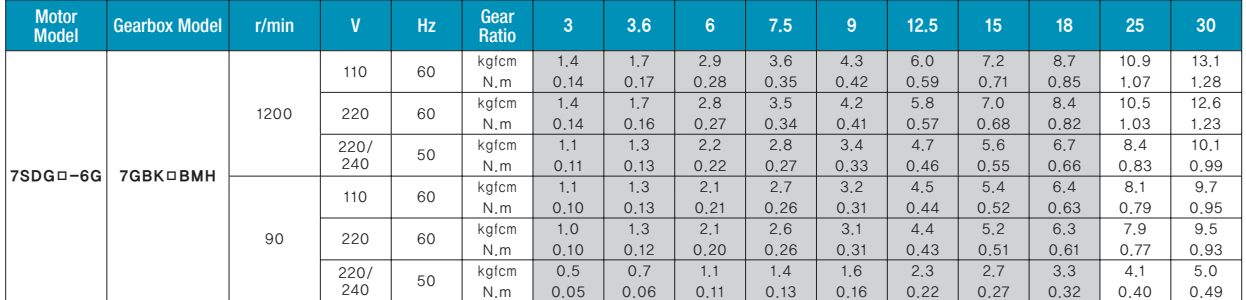

**B-189 AC Motors** Speed Control System

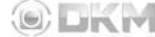

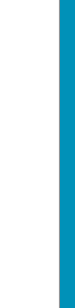

**S.C. Induction Motor 6W** 

(□

**70mm)**

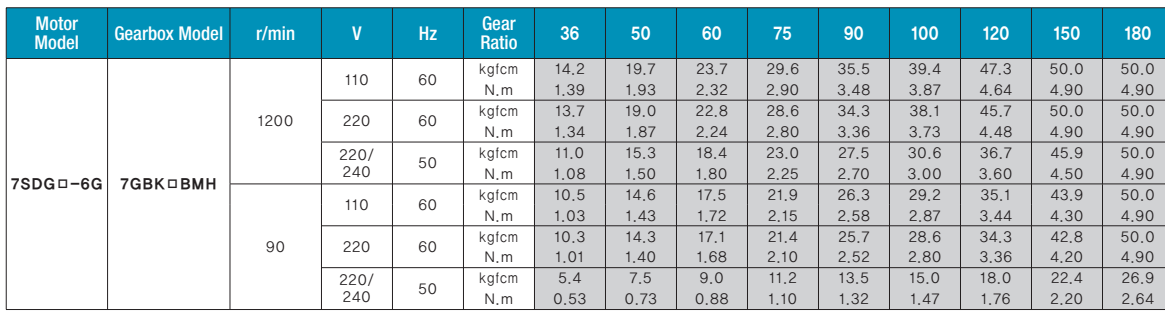

1) Enter the phase & voltage code in the box (□) within the motor model name.

2) Enter the gear ratio in the box (□) within the Gearbox model name.

**Dimensions**

3) A colored background indicates gear shaft rotation in the same direction as the motor shaft; a white background indicates rotation in the opposite direction.<br>4) The rotating speed is calculated by dividing the motor's s

The actual speed is 2~20% less than the displayed value, depending on the size of the load.

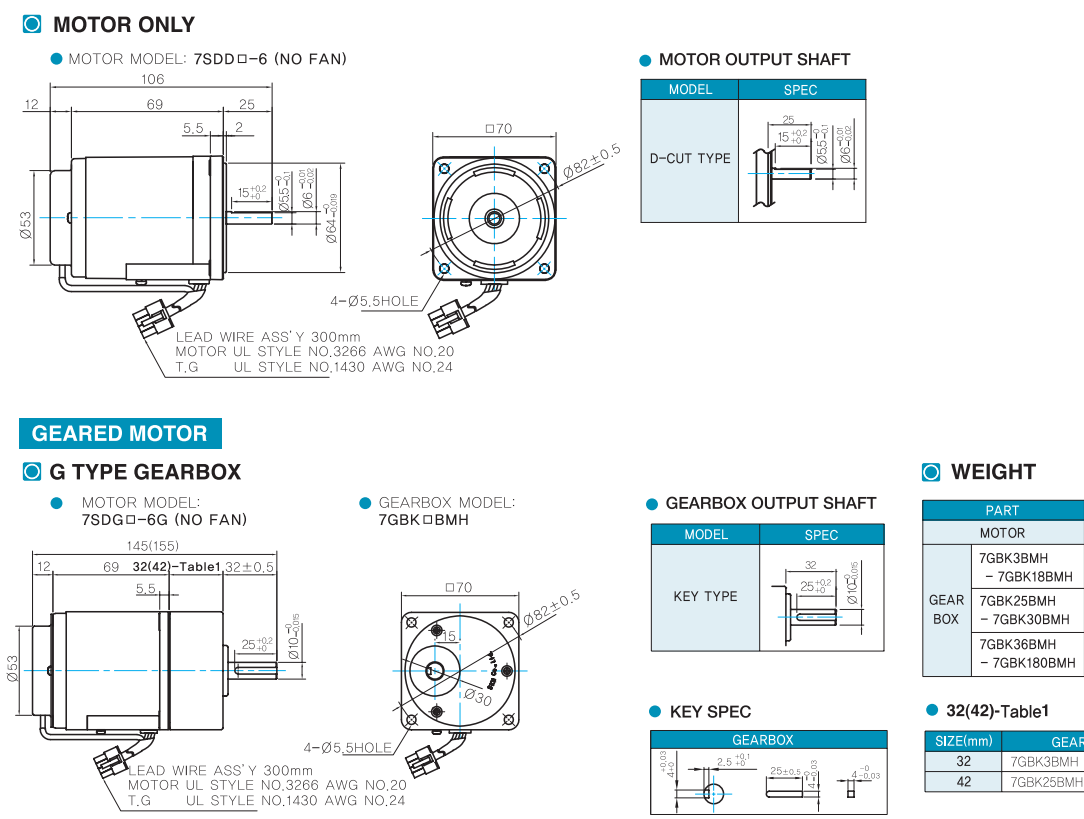

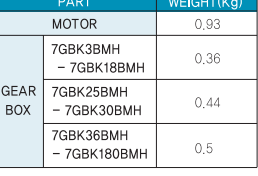

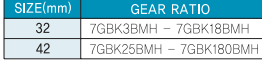

**DKM AC/DC Geared Motor and Gearbox B-190**

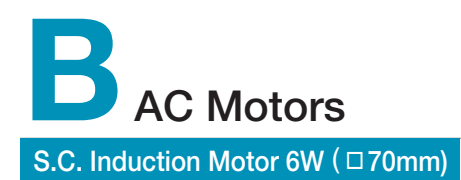

#### **Motor Images**

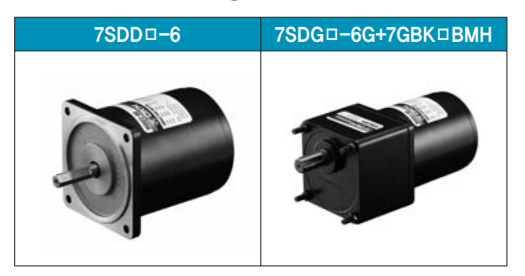

#### **Connection Diagrams**

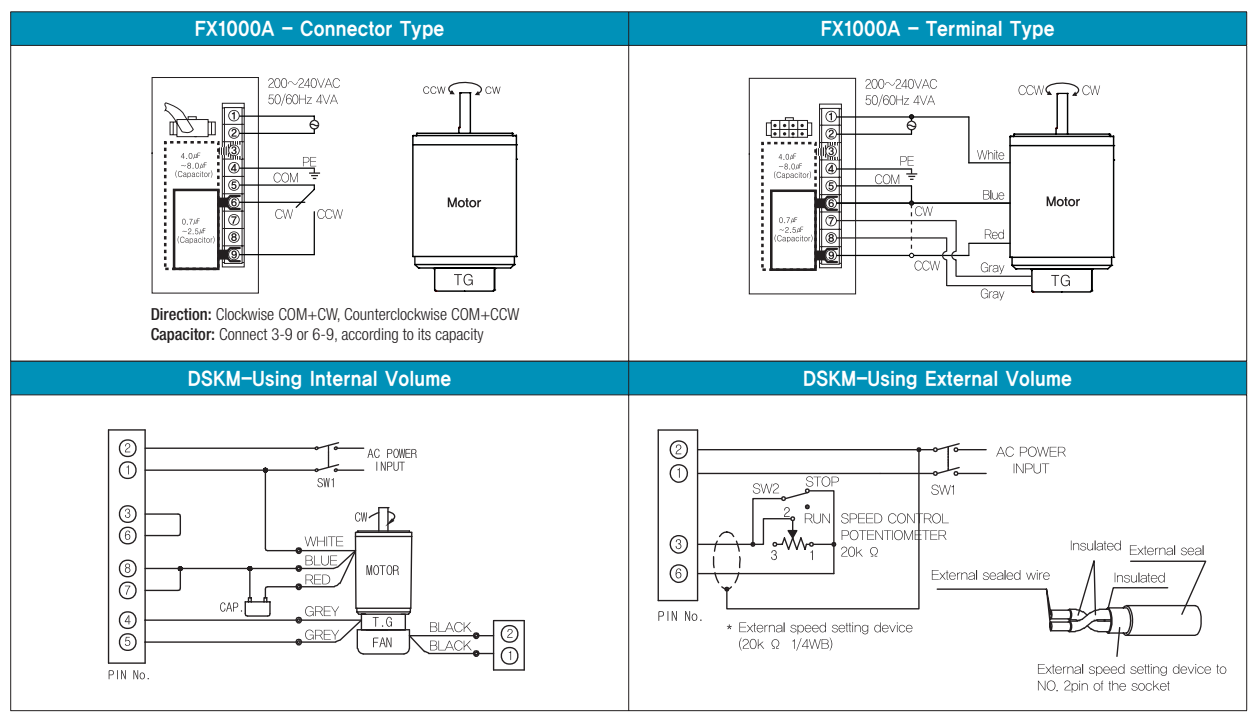

1) At first connect the speed controller with the motor as instructed in connection diagrams. And then input the external power to both of the terminal 'AC' for the rated speed operation.

Now you can adjust the main volume to control the output speed of motor. 2) The direction of motor rotation is as viewed from the shaft end of the motor.

3) CW represents the clockwise direction, while CCW represents the counterclockwise direction.

4) When using powerful fan (F2 type) attached motor, connect two black wires of the fan to No.1 and No.2 terminals in order to supply power.